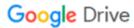

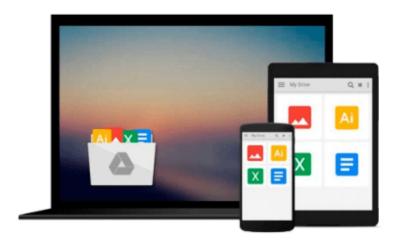

# **Beginning Python Visualization: Crafting Visual Transformation Scripts**

Shai Vaingast

Download now

Click here if your download doesn"t start automatically

# **Beginning Python Visualization: Crafting Visual Transformation Scripts**

Shai Vaingast

#### Beginning Python Visualization: Crafting Visual Transformation Scripts Shai Vaingast

We are visual animals. But before we can see the world in its true splendor, our brains, just like our computers, have to sort and organize raw data, and then transform that data to produce new images of the world. *Beginning Python Visualization: Crafting Visual Transformation Scripts, Second Edition* discusses turning many types of data sources, big and small, into useful visual data. And, you will learn Python as part of the bargain.

In this second edition you'll learn about Spyder, which is a Python IDE with MATLAB® -like features. Here and throughout the book, you'll get detailed exposure to the growing IPython project for interactive visualization. In addition, you'll learn about the changes in NumPy and Scipy that have occurred since the first edition. Along the way, you'll get many pointers and a few visual examples.

As part of this update, you'll learn about matplotlib in detail; this includes creating 3D graphs and using the basemap package that allows you to render geographical maps. Finally, you'll learn about image processing, annotating, and filtering, as well as how to make movies using Python. This includes learning how to edit/open video files and how to create your own movie, all with Python scripts.

Today's big data and computational scientists, financial analysts/engineers and web developers – like you - will find this updated book very relevant.

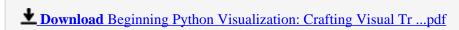

Read Online Beginning Python Visualization: Crafting Visual ...pdf

## Download and Read Free Online Beginning Python Visualization: Crafting Visual Transformation Scripts Shai Vaingast

#### From reader reviews:

#### **Nancy Dabney:**

Why don't make it to become your habit? Right now, try to prepare your time to do the important take action, like looking for your favorite guide and reading a reserve. Beside you can solve your trouble; you can add your knowledge by the e-book entitled Beginning Python Visualization: Crafting Visual Transformation Scripts. Try to make book Beginning Python Visualization: Crafting Visual Transformation Scripts as your buddy. It means that it can for being your friend when you really feel alone and beside that of course make you smarter than previously. Yeah, it is very fortuned for yourself. The book makes you a lot more confidence because you can know every little thing by the book. So, let me make new experience in addition to knowledge with this book.

#### **Ed Abraham:**

Spent a free time to be fun activity to do! A lot of people spent their leisure time with their family, or their own friends. Usually they accomplishing activity like watching television, going to beach, or picnic inside the park. They actually doing ditto every week. Do you feel it? Do you need to something different to fill your personal free time/ holiday? Might be reading a book could be option to fill your no cost time/ holiday. The first thing you ask may be what kinds of book that you should read. If you want to test look for book, may be the guide untitled Beginning Python Visualization: Crafting Visual Transformation Scripts can be very good book to read. May be it might be best activity to you.

#### **Lowell Seymour:**

Playing with family within a park, coming to see the ocean world or hanging out with pals is thing that usually you have done when you have spare time, then why you don't try thing that really opposite from that. One activity that make you not experience tired but still relaxing, trilling like on roller coaster you already been ride on and with addition of information. Even you love Beginning Python Visualization: Crafting Visual Transformation Scripts, you could enjoy both. It is good combination right, you still would like to miss it? What kind of hang type is it? Oh occur its mind hangout men. What? Still don't get it, oh come on its known as reading friends.

#### **Clifford McDaniel:**

You may get this Beginning Python Visualization: Crafting Visual Transformation Scripts by go to the bookstore or Mall. Merely viewing or reviewing it could to be your solve difficulty if you get difficulties to your knowledge. Kinds of this book are various. Not only by means of written or printed but also can you enjoy this book simply by e-book. In the modern era just like now, you just looking by your mobile phone and searching what your problem. Right now, choose your current ways to get more information about your guide. It is most important to arrange you to ultimately make your knowledge are still change. Let's try to choose right ways for you.

Download and Read Online Beginning Python Visualization: Crafting Visual Transformation Scripts Shai Vaingast #MAZI7SJL0F5

### Read Beginning Python Visualization: Crafting Visual Transformation Scripts by Shai Vaingast for online ebook

Beginning Python Visualization: Crafting Visual Transformation Scripts by Shai Vaingast Free PDF d0wnl0ad, audio books, books to read, good books to read, cheap books, good books, online books, books online, book reviews epub, read books online, books to read online, online library, greatbooks to read, PDF best books to read, top books to read Beginning Python Visualization: Crafting Visual Transformation Scripts by Shai Vaingast books to read online.

Online Beginning Python Visualization: Crafting Visual Transformation Scripts by Shai Vaingast ebook PDF download

Beginning Python Visualization: Crafting Visual Transformation Scripts by Shai Vaingast Doc

Beginning Python Visualization: Crafting Visual Transformation Scripts by Shai Vaingast Mobipocket

Beginning Python Visualization: Crafting Visual Transformation Scripts by Shai Vaingast EPub